# **Enhanced querying with JQL**

- JQL Functions Custom Fields

# JQL Functions

The following JQL functions are available for querying Xray issues in the Issue Search Page. They enable you to query the relationships between Xray

| JQL<br>Function        | Parameters                                                    | Description                                                                                                    | Example                                                                                                    |  |
|------------------------|---------------------------------------------------------------|----------------------------------------------------------------------------------------------------|----------------------------------------------------------------------------------------------------|--|
| testTestSet            | P1 - Test Issue Key                                           | Returns a list of Test Set issues associated with the input Test issue key.                                      | <pre>issuetype = 'Test Set' and key in testTestSet('DEMO-1')</pre>                                                                                           |  |
| testSetTests           | P1 - Test Set Issue Key<br>/Filter of Test Sets               | Returns a list of Test issues associated with the input Test Set issue key.                                      | <pre>(1) issuetype = 'Test' and key in testSetTests ('DEMO-5') (2) issuetype = 'Test'    and key in testSetTests('Test sets saved filter')</pre>             |  |
| testsWithN<br>oTestSet | P1 - Saved filter Name/ID                                     | Returns a list of Test issues not associated with a Test Set.                                                    | <pre>(1) issue in testsWithNoTestSet() (2) issue in testsWithNoTestSet("saved_filter")</pre>                                                                 |  |
| testPreCon<br>ditions  | P1 - Test Issue Key                                           | Returns the Pre-Condition issues associated with the input Test issue key.                                       | <pre>issuetype = 'Pre-Condition'   and key in testPreConditions('DEMO-1')  issuetype = 'Test'   and key in preConditionTests('DEMO-1')</pre>                 |  |
| preConditi<br>onTests  | P1 - Pre-Condition Issue<br>Key                               | Returns the Test issues associated with the input Pre-Condition issue key.                                       |                                                                                                    |  |
| testRequire<br>ments   | P1 - Test Issue Key/Filter<br>name of Tests                   | Returns a list of Requirement issues associated with the input Test issue key/Filter of tests.                   | <pre>(1) issuetype = 'Feature'   and key in testRequirements('DEMO-1') (2) issuetype = 'Feature'   and key in testRequirements('Tests saved filter')</pre>   |  |
| requiremen<br>tTests   | P1 - Requirement Issue<br>Key/Filter of Requirement<br>Issues | Returns a list of Test issues associated with the input Requirement issue key or saved filter with Requirements. | <pre>(1) issuetype = 'Test'   and key in requirementTests('DEMO-10') (2) issuetype = 'Test'   and key in requirementTests('Requirements saved filter')</pre> |  |

| testsWithR             | P1 - Project Name/Key/Id                                                         | Returns a list of Test issues associated with the Requirement                                                                      | issuetype = 'Test'                                                         |                        |
|------------------------|----------------------------------------------------------------------------------|----------------------------------------------------------------------------------------------------|----------------------------------------------------------------------------|------------------------|
| eqVersion              | P2 - Fix Version                                                                 | issues of the input Fix Versions of the specified project.                                                                         | and issue in                                                               |                        |
|                        | P3 - Fix Version                                                                 |                                                                                                    | testsWithReqVersion                                                        | ('DEMO',               |
|                        | (Optional)                                                                       |                                                                                                    |                                                                            | 'v1.0', 'v1.1')        |
|                        |                                                                                  |                                                                                                    |                                                                            |                        |
|                        | Pn - Fix Version<br>(Optional)                                                   |                                                                                                    |                                                                            |                        |
| testsWithT             | P1 - Project Name/Key/Id                                                         | Returns a List of Test issues associated with the Test Set                                                                         | issuetype = 'Test'                                                         |                        |
| estSetVersi<br>on      | P2 - Fix Version                                                                 | issues of the input Fix Versions of the specified project.                                                                         | and issue in                                                               |                        |
|                        | P3 - Fix Version                                                                 |                                                                                                    | testsWithTestSetVer                                                        | sion( 'DEMO',          |
|                        | (Optional)                                                                       |                                                                                                    |                                                                            |                        |
|                        |                                                                                  |                                                                                                    |                                                                            | 'v1.0', 'v1.1')        |
|                        | Pn - Fix Version                                                                 |                                                                                                    |                                                                            |                        |
|                        | (Optional)                                                                       |                                                                                                    |                                                                            |                        |
| testExecuti<br>onTests | P1 - Test Execution Issue<br>Key/Id or Filter ID                                 | Returns a List of Test issues associated with the input Test<br>Execution issues from <i>P1</i> optionally filtered by the current | (1)                                                                        |                        |
|                        | P2 - Test Run Status list                                                        | test run status for each Test issue.                                                                                               | issuetype = 'Test'                                                         |                        |
|                        | separated by " "(pipe) (Op                                                       | Parameter <i>P1</i> can either be a single Test Execution issue                                                                    | and issue in testEx                                                        | ecutionTests('DEMO-9') |
|                        | tional)                                                                          | key, an ID or a saved filter containing multiple Test Execution issues.                                                            | (2)                                                                        |                        |
|                        | P3 - User assigned to execute Test Run                                           | Possible Test Run Status values are: PASS, FAIL,                                                                                   | issuetype = 'Test'                                                         |                        |
|                        | (Optional).                                                                      | EXECUTING, ABORTED, TODO and all custom statuses.                                                                                  | and issue in testEx                                                        | ecutionTests('DEMO-9', |
|                        | P4 - Defects Flag with value in true or false (nee                               | P3 corresponds to the user assigned to execute the Test Run, while P5 corresponds to the one who actually executed                 |                                                                            | 'PASS')                |
|                        | ds to be <b>true</b> or <b>false</b> ).                                          | it. For analyzing the joint values of all Test Run Assignees, ""                                                                   | (3)                                                                        |                        |
|                        | P5 - User who executed                                                           | should be used. For taking into account the Test Runs without any Assignee, then "NULL" should be used.                            |                                                                            |                        |
|                        | the Test Run (optional).                                                         | If you pass true as the value for P4, the query returns all                                                                        | <pre>issuetype = 'Test'    and issue in testExecutionTests('DEMO-9',</pre> |                        |
|                        | P6 - Existence of comments (Optional)                                            | Tests from a particular set of Test Executions where no Defects were created.                                                      |                                                                            |                        |
|                        |                                                                                  | Delects were created.                                                                                                    |                                                                            | 'PASS',                |
|                        | P7 - Existence of evidences (Optional)                                           |                                                                                                    |                                                                            | 'user A')              |
|                        | P8 - Started from                                                                |                                                                                                    | (4)                                                                        |                        |
|                        | (symbols >/< are read as bigger, exactly/smaller or                              | tly/smaller or<br>ectively; the =                                                                                                  | issuetype = 'Test'                                                         |                        |
|                        | exactly, respectively; the =                                                     |                                                                                                    | and issue in testEx                                                        | ecutionTests(          |
|                        | sign or the full absense of signs is read as exactly                             |                                                                                                    |                                                                            | 'Saved Test Execution  |
|                        | )                                                                                |                                                                                                    | Filter',                                                                   |                        |
|                        | P9 - Finished on (symbols >/< are read as bigger,                                |                                                                                                    |                                                                            | 'PASS')                |
|                        | exactly/smaller or exactly,                                                      |                                                                                                    | (5)                                                                        |                        |
|                        | respectively; the = sign o<br>r the full absense of signs<br>is read as exactly) |                                                                                                    | issuetype = 'Test'                                                         |                        |
|                        |                                                                                  |                                                                                                    | and issue in testEx                                                        | ecutionTests(          |
|                        |                                                                                  |                                                                                                    | Filter',                                                                   | 'Saved Test Execution  |
|                        |                                                                                  |                                                                                                    |                                                                            | ,                      |
|                        |                                                                                  |                                                                                                    |                                                                            |                        |
|                        |                                                                                  |                                                                                                    |                                                                            | 'user A')              |
|                        |                                                                                  |                                                                                                    | (6)                                                                        |                        |
|                        |                                                                                  |                                                                                                    | issue in testExecution                                                     | Tests(                 |
|                        |                                                                                  |                                                                                                    | Filter',                                                                   | 'Saved Test Execution  |
|                        |                                                                                  |                                                                                                    |                                                                            | 11,                    |
|                        |                                                                                  |                                                                                                    |                                                                            | 'user A', 'true')      |
|                        |                                                                                  |                                                                                                    |                                                                            | abor in , crue ,       |
|                        |                                                                                  |                                                                                                    | (7)                                                                        |                        |
|                        |                                                                                  |                                                                                                    | issue in testExecution                                                     |                        |
|                        |                                                                                  |                                                                                                    | Filter',                                                                   | 'Saved Test Execution  |
|                        |                                                                                  |                                                                                                    |                                                                            |                        |
|                        |                                                                                  |                                                                                                    |                                                                            |                        |

|                     |                           |                                                             |                                                                      | ",",<br>'false',<br>'admin') |
|---------------------|---------------------------|-------------------------------------------------------------|----------------------------------------------------------------------|------------------------------|
|                     |                           |                                                             | (8)                                                                  |                              |
|                     |                           |                                                             | issuetype = 'Test'                                                   |                              |
|                     |                           |                                                             | and issue in testExecutionTes                                        | `                            |
|                     |                           |                                                             |                                                                      | 'CALC-397',                  |
|                     |                           |                                                             |                                                                      | ",                           |
|                     |                           |                                                             |                                                                      | ",                           |
|                     |                           |                                                             |                                                                      | 'false',                     |
|                     |                           |                                                             |                                                                      | ",                           |
|                     |                           |                                                             |                                                                      | 'true',                      |
|                     |                           |                                                             |                                                                      | 'false',                     |
|                     |                           |                                                             |                                                                      | '>2016-05-31',               |
|                     |                           |                                                             |                                                                      | '<2016-06-30')               |
| testsWitho          | P1 - Saved filter Name/ID | Returns a list of Tests that are not associated with a Test | (1)                                                                  |                              |
| utTestExec<br>ution |                           | Execution to be executed                                    | <pre>issuetype = Test and issue : testsWithoutTestExecution()</pre>  | in                           |
|                     |                           |                                                             | (2)                                                                  |                              |
|                     |                           |                                                             | <pre>issuetype = Test and issue : testsWithoutTestExecution(";</pre> |                              |

## requiremen

P1 - Status list separated by "|"(pipe)

P2 - Project (Optional)

P3 - Version to calculate requirement status (Optional)

P4 - Test Environment (Optional)

P5 - Flat (Optional)

P6 - ToDate (Optional)

P7 - Saved Filter (Optional)

Returns a list of Requirement Issues with the provided coverage status.

Please provide *Project* parameter (P2) to restrict the requirements to the specified project.

If analyzing on a specific version, then the Project and Versio n parameters must be filled.

#### Optional filters include:

Test Environment, for taking into account the Test Executions made for that environment. For analyzing the joint values of all environments, "" should be used. For taking into account the Test Executions without any Test Environment assigned, then "\_\_NULL\_\_" should be used.

Flat that indicates whether all Requirements (not only parents) should be searched. If "Flat" is not provided, the default value is 'false'.

ToDate considers only those requirements executions before a specific date/time (the date literal must follow the ISO8601 format).

Saved Filters considers only requirements from that specific filter.

(1)

issue in requirements('OK','Calculator')

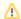

#### Please note

Although optional, it is highly recommended to specify the *Project* parameter as means to define the project having the requirments and thus reduce the amount of issues that will be processed/returned. Otherwise, requirements from *all* JIRA projects will be processed, which possibly is something that you don't want or need at all.

```
(2)
priority = Major and fixVersion <= 'v3.0' and
   issue in requirements('NOK', 'Calculator',
'V4.0')
(3)
issue in
   requirements('NOK', '', '', '', '', '2014-
01-01')
(4)
issue in
   requirements('OK',
             'Calculator',
             'v1.0',
             'chrome'
              'false'
             '2014-08-30')
(5)
issue in
   requirements('NOK',
             'Calculator',
             'v2.0',
             'true')
(6)
issue in
    requirements('NOK',
                  'Calculator',
                  'v2.0',
                  'chrome',
                  'false',
                  'Requirements saved filter')
```

| requiremen<br>tsWithStat | P1 - Status list separated by " "(pipe)                                               | Returns a list of Requirement Issues with the coverage status calculated for the given Test Plan issue.                                                                                                    | (1) issue in                                                                                                    |  |
|--------------------------|---------------------------------------------------------------------------------------|----------------------------------------------------------------------------------------------------|----------------------------------------------------------------------------------------------------|--|
| usByTestPl<br>an         | P2 - Test Plan Issue Key                                                              |                                                                                                    |                                                                                                    |  |
|                          | P3 - Test Environment<br>(Optional)<br>P4 - Flat (Optional)<br>P5 - ToDate (Optional) | Optional filters include:                                                                                                    | requirementsWithStatusByTestPlan('OK', 'TP-123')                                                                                                    |  |
|                          |                                                                                       | Test Environment, for taking into account the Test Executions made for that environment. For analyzing the joint values of all environments, "" should be used. For taking into account the Test Executions without any Test Environment assigned, then "NULL" should be used. | (2)                                                                                                    |  |
|                          |                                                                                       |                                                                                                    | issue in                                                                                                    |  |
|                          |                                                                                       |                                                                                                    | requirementsWithStatusByTestPlan('NOK',                                                                                                    |  |
|                          | P6 - Project (Optional)                                                               | Flat that indicates whether all Requirements (not only                                                                                                    | 'TP-123',                                                                                                    |  |
|                          | P7 - Saved Filter<br>(Optional)                                                       | parents) should be searched. If "Flat" is not provided, the default value is 'false'.                                                                                                    | •••                                                                                                    |  |
|                          |                                                                                       | ToDate considers only those requirements executions before a specific date/time (the date literal must follow the ISO8601 format).                                                                                                    | 'true')                                                                                                    |  |
|                          |                                                                                       | Project and Saved Filters considers only requirements from                                                                                                    | issue in                                                                                                    |  |
|                          |                                                                                       | that specific project or filter.                                                                                                    | requirementsWithStatusByTestPlan('NOK',                                                                                                    |  |
|                          |                                                                                       |                                                                                                    | 'TP-123',                                                                                                    |  |
|                          |                                                                                       |                                                                                                    | 'Android',                                                                                                    |  |
|                          |                                                                                       |                                                                                                    | 'false',                                                                                                    |  |
|                          |                                                                                       |                                                                                                    | '2014-01-                                                                                                    |  |
|                          |                                                                                       |                                                                                                    | 01')                                                                                                    |  |
|                          |                                                                                       |                                                                                                    | <pre>(4) issue in     requirementsWithStatusByTestPlan('NOK',</pre>                                                                                                    |  |
|                          |                                                                                       |                                                                                                    | 'TP-123',                                                                                                    |  |
|                          |                                                                                       |                                                                                                    | 'Android', 'false',                                                                                                    |  |
|                          |                                                                                       |                                                                                                    | 'Calculator',                                                                                                    |  |
|                          |                                                                                       |                                                                                                    |                                                                                                    |  |
|                          |                                                                                       |                                                                                                    | 'Requirements saved filter')                                                                                                    |  |
| defectsCre<br>atedDuring | P1 - Test Issue Key/Filter of Test Issues                                             |                                                                                                    | (1)                                                                                                    |  |
| Testing                  |                                                                                       |                                                                                                    | issue in defectsCreatedDuringTesting()                                                                                                    |  |
|                          |                                                                                       |                                                                                                    | (2)                                                                                                    |  |
|                          |                                                                                       |                                                                                                    | issue in defectsCreatedDuringTesting("TEST-123")                                                                                                    |  |
|                          |                                                                                       |                                                                                                    | (3)                                                                                                    |  |
|                          |                                                                                       |                                                                                                    | <pre>issue in defectsCreatedDuringTesting ("saved_filter")</pre>                                                                                                    |  |
| defectsCre               | P1 - Test Execution issue                                                             | Returns a list of Defects created during the execution of the                                                                                                    | (1) issue in                                                                                                    |  |
| atedDuring               |                                                                                       | or Test Execution specified Test Executions; can optionally be filtered by the                                                                                                    | I and the second second |  |
|                          |                                                                                       | Defect Issue Assignee username.                                                                                                    | defectsCreatedDuringTestExecution(TEST-123)                                                                                                    |  |
| TestExecut<br>ion        |                                                                                       |                                                                                                    | <pre>defectsCreatedDuringTestExecution(TEST-123) (2) issue in</pre>                                                                                                    |  |
| TestExecut               | based Filter                                                                          |                                                                                                    | <pre>defectsCreatedDuringTestExecution(TEST-123) (2) issue in     defectsCreatedDuringTestExecution (saved_filter)</pre>                                                                                                    |  |
| TestExecut               | based Filter  P2 - List of users separated by " " (pipe).                             |                                                                                                    | (2) issue in  defectsCreatedDuringTestExecution                                                                                                    |  |
| TestExecut               | based Filter  P2 - List of users separated by " " (pipe).                             |                                                                                                    | (2) issue in  defectsCreatedDuringTestExecution (saved_filter)                                                                                                    |  |
| TestExecut               | based Filter  P2 - List of users separated by " " (pipe).                             |                                                                                                    | <pre>(2) issue in    defectsCreatedDuringTestExecution (saved_filter) (3) issue in    defectsCreatedDuringTestExecution</pre>                                                                                                    |  |

| defectsCre               | P1 - Requirement key or saved filter                                     | Returns a list of defects created during the execution of Tests covering the specified requirements.                           | (1)                                                                                                    |
|--------------------------|--------------------------------------------------------------------------|----------------------------------------------------------------------------------------------------|----------------------------------------------------------------------------------------------------|
| atedForRe<br>quirement   |                                                                          |                                                                                                    | issue in defectsCreatedForRequirement("REQ- 123")                                                                                                    |
|                          |                                                                          |                                                                                                    | (2)                                                                                                    |
|                          |                                                                          |                                                                                                    | <pre>issue in defectsCreatedForRequirement ("saved_filter")</pre>                                                                                                    |
| manualTes                | P1 - Saved filter Name/ID                                                | Returns a list of manual tests that have no test steps.                                                                        | (1)                                                                                                    |
| tsWithoutS<br>teps       |                                                                          |                                                                                                    | issue in manualTestsWithoutSteps()                                                                                                    |
|                          |                                                                          |                                                                                                    | (2)                                                                                                    |
|                          |                                                                          |                                                                                                    | <pre>issue in manualTestsWithoutSteps ("saved_filter")</pre>                                                                                                    |
| testTestEx               | P1 - Test Issue Key/ld or                                                | Returns a list of test executions associated with the input                                                                    | (1)                                                                                                    |
| ecutions                 | Filter Name/Id                                                           | Test Issues from <i>P1</i> optionally filtered by the current Test status in each Test Execution issue.                        | issuetype = 'Test Execution'                                                                                                    |
|                          | P2 - Test Run Status list separated by " "(pipe) (Op                     | Parameter <i>P1</i> can either be a single Test issue key or ld or a                                                           | and issue in testTestExecutions('DEMO-9')                                                                                                    |
|                          | tional)                                                                  | saved filter name or id containing multiple Test issues.                                                                       | (2)                                                                                                    |
|                          |                                                                          | Possible Test Run Status values are: PASS, FAIL, EXECUTING, ABORTED, TODO and all custom statuses.                             | issuetype = 'Test Execution'                                                                                                    |
|                          |                                                                          | EXECUTIVO, ABONTED, TODO and an oustom statuses.                                                                               | and issue in testTestExecutions('DEMO-9',                                                                                                    |
|                          |                                                                          |                                                                                                    | 'PASS')                                                                                                    |
|                          |                                                                          |                                                                                                    | (3)                                                                                                    |
|                          |                                                                          |                                                                                                    | issuetype = 'Test Execution'                                                                                                    |
|                          |                                                                          |                                                                                                    | and issue in testTestExecutions(                                                                                                    |
|                          |                                                                          |                                                                                                    | 'Saved Test Filter',                                                                                                    |
|                          |                                                                          |                                                                                                    | 'PASS')                                                                                                    |
|                          |                                                                          |                                                                                                    | ,                                                                                                    |
| testExecWi<br>thTestRuns | P1 - Username (Optional)                                                 | Returns a list of test executions where a user has at least one test run assigned to him. You can optionally specify a         | (1)                                                                                                    |
| AssignedT                | P2 - Status (Optional)<br>Username is required in                        | user with P1, or if the user is omitted the current user will be used. Note that if you are not logged in to JIRA, a user must | issuetype = 'Test Execution' and                                                                                                    |
| oUser                    | case we use this                                                         | be specified.                                                                                                    | issue in<br>testExecWithTestRunsAssignedToUser()                                                                                                    |
|                          | parameter                                                                | If you use status parameter then user is required                                                                              |                                                                                                    |
|                          |                                                                          |                                                                                                    | (2)                                                                                                    |
|                          |                                                                          |                                                                                                    | <pre>issuetype = 'Test Execution' and issue in testExecWithTestRunsAssignedToUser</pre>                                                                                                    |
|                          |                                                                          |                                                                                                    | ('userDPC')                                                                                                    |
|                          |                                                                          |                                                                                                    | (3)                                                                                                    |
|                          |                                                                          |                                                                                                    | issuetype = 'Test Execution' and                                                                                                    |
|                          |                                                                          |                                                                                                    |                                                                                                    |
|                          |                                                                          |                                                                                                    | <pre>issue in testExecWithTestRunsAssignedToUser ('userDPC', "FAIL")</pre>                                                                                                    |
|                          | P1 - Test Execution Issue                                                | Return a list of Test Sets that have at least one test in P1.                                                                  |                                                                                                    |
| testSetPa<br>rtiallyIn   | P1 - Test Execution Issue<br>Key/Test Plan Issue Key<br>/Id or Filter Id | Return a list of Test Sets that have at least one test in P1.                                                                  | ('userDPC', "FAIL")                                                                                                    |
|                          | Key/Test Plan Issue Key                                                  | Return a list of Test Sets that have at least one test in P1.                                                                  | ('userDPC', "FAIL") (1)                                                                                                    |
|                          | Key/Test Plan Issue Key                                                  | Return a list of Test Sets that have at least one test in P1.                                                                  | <pre>('userDPC', "FAIL")  (1) issuetype = 'Test Set' and</pre>                                                                                                    |
|                          | Key/Test Plan Issue Key                                                  | Return a list of Test Sets that have at least one test in P1.                                                                  | <pre>('userDPC', "FAIL")  (1) issuetype = 'Test Set' and   issue in testSetPartiallyIn('DEMO-15')</pre>                                                                                    |
|                          | Key/Test Plan Issue Key                                                  | Return a list of Test Sets that have at least one test in P1.                                                                  | <pre>('userDPC', "FAIL")  (1) issuetype = 'Test Set' and   issue in testSetPartiallyIn('DEMO-15') (2)</pre>                                                                                |
|                          | Key/Test Plan Issue Key                                                  | Return a list of Test Sets that have at least one test in P1.                                                                  | <pre>('userDPC', "FAIL")  (1) issuetype = 'Test Set' and   issue in testSetPartiallyIn('DEMO-15')  (2) issuetype = 'Test Set' and   issue in testSetPartiallyIn('testExecList')</pre>      |
|                          | Key/Test Plan Issue Key                                                  | Return a list of Test Sets that have at least one test in P1.                                                                  | <pre>('userDPC', "FAIL")  (1) issuetype = 'Test Set' and   issue in testSetPartiallyIn('DEMO-15')  (2) issuetype = 'Test Set' and   issue in testSetPartiallyIn('testExecList')  (3)</pre> |
|                          | Key/Test Plan Issue Key                                                  | Return a list of Test Sets that have at least one test in P1.                                                                  | <pre>('userDPC', "FAIL")  (1) issuetype = 'Test Set' and   issue in testSetPartiallyIn('DEMO-15')  (2) issuetype = 'Test Set' and   issue in testSetPartiallyIn('testExecList')</pre>      |

| testSetFu<br>11yIn<br>testPlanTe<br>sts | P1 - Test Execution Issue Key/Test Plan Issue Key/Id or Filter Id  P1 - Test Plan Key/ Filter of Test Plans  P2 - Status (Optional)  P3 - Environment (Optional) | Returns a list of tests that are associated with the test plan.  The "status" parameter is optional and allows to filter Test issues in a specific Plan with the specified execution status. If the "status" parameter is present, users might also pass the "environment" parameter. If this parameter is filled, Xray will provide all Tests in a Test Plan that are in the specified "status" and for the specified "environment". | <pre>(1) issuetype = 'Test Set' and    issue in testSetFullyIn('DEMO-15') (2) issuetype = 'Test Set' and    issue in testSetFullyIn('testExecList') (3) issuetype = 'Test Set' and    issue in testSetFullyIn('testPlanList')  (1) issue in testPlanTests("DEMO-10") (2) issue in testPlanTests("Test Plans saved filter", "TODO") (3) issue in testPlanTests("DEMO-10", "TODO") (4) issue in testPlanTests("DEMO-10", "TODO","IOS")  Aray has created a new way of searching with big improvements when filtering by test status, using the Custom Fields: (3)    issuetype = Test and TestRunStatus = "DEMO-10-TODO" (4) issuetype = Test and TestRunStatus = "DEMO-10-TODO" (4) issuetype = Test and TestRunStatus = "DEMO-10-TODO" (4) issuetype = Test and TestRunStatus = "DEMO-10-TODO" (5)</pre> |
|-----------------------------------------|----------------------------------------------------------------------------------------------------|----------------------------------------------------------------------------------------------------|----------------------------------------------------------------------------------------------------|
| testPlanTe<br>stExecutio<br>ns          | P1 - Test Plan Key/Filter<br>of Test Plans                                                                                                    | Returns a list of test executions that are associated with a Test Plan or a saved filter of Test Plans.                                                                                                    | <pre>(1) issue in testPlanTestExecutions("DEMO-10") (2) issue in testPlanTestExecutions("Test Plans</pre>                                                                                                    |
| testPlanRe<br>quirements                | P1 - Test Plan Key/Filter<br>of Test Plans                                                                                                    | Returns the Requirement issues that are indirectly associated, through Test issues, with a Test Plan or a saved filter of Test Plans.                                                                                                    | <pre>saved filter")  (1) issue in testPlanRequirements("DEMO-20")</pre>                                                                                                    |
| testTestPlan                            | P1 - Test Issue Key                                                                                                    | Returns a List of Test Plan issues associated with the input Test issue key.                                                                                                    | <pre>issuetype = 'Test Plan' and key in testTestPlan('DEMO-1')</pre>                                                                                                    |

| testReposit<br>oryFolderT<br>ests                    | P1 - Project Key P2 - Folder Path P3 - Flatten (Optional)                                                                    | Returns the list of Tests contained in a folder (P2) of the Test Repository of a Project (P1)  May optionally include the Tests in sub-folders by setting Flatten (P3) to "true".                                                                                                    | (1) issue in testRepositoryFolderTests("CALC", 'Parent/Child') (2) issue in testRepositoryFolderTests("CALC", 'Parent/Child', "true")                                                                                                    |
|------------------------------------------------------|----------------------------------------------------------------------------------------------------|----------------------------------------------------------------------------------------------------|----------------------------------------------------------------------------------------------------|
| testPlanFol<br>derTests                              | P1 - Test Plan Key P2 - Folder Path P3 - Flatten (Optional) P4 - Test Run Status (Optional) P5 - Test Environment (Optional) | Returns the list of Tests contained in a folder (P2) of a Test Plan (P1).  May optionally include the Tests in sub-folders by setting Flatten (P3) to "true".  Can also filter by Tests Run Status (P4) for a given Test Environment (P5).  To analyze the joint values of all Test Environments, "" should be used. To analyze the Test Executions without any Test Environment assigned, then "NULL" should be used. | (1) issue in testPlanFolderTests(CALC-10, 'Parent/Child') (2) issue in testPlanFolderTests(CALC-10, 'Parent/Child', "true") (3) issue in testPlanFolderTests(CALC-10, 'Parent/Child', "true", "TODO FAIL", "windows")                      |
| projectPare<br>ntRequire<br>ments                    | P1 - Project Key                                                                                                    | Returns the list of Requirement issues, from a given Project, which are not Sub-requirements                                                                                                    | (1) issue in projectParentRequirements("CALC")                                                                                                    |
| testExecuti<br>onsWithCo<br>mpletedTe<br>stRunsSince | P1 - Date P2 - Filter ID/Name (Optional)                                                                                     | Return the list of Test execution (belonging to the given filter) that have Test Runs finished since the given date.                                                                                                    | (1) issue in testExecutionsWithCompletedTestRunsSince (2022-01-01) (2) issue in testExecutionsWithCompletedTestRunsSince (2022-01-01 12:00, "Current Sprint TestExecs") (3) issue in testExecutionsWithCompletedTestRunsSince(-3 d, 10101) |
| testPlansW<br>ithComplet<br>edTestRun<br>sSince      | P1 - Date P2 - Filter ID/Name (Optional)                                                                                     | Return the list of Test Plans (belonging to the given filter) that have Test Runs finished since the given date.                                                                                                    | (1) issue in testPlansWithCompletedTestRunsSince(2022-01-01) (2) issue in testPlansWithCompletedTestRunsSince(2022-01-01 12:00, "Current Sprint TestPlans") (3) issue in testPlansWithCompletedTestRunsSince(-3d, 10101)                   |

# Custom Fields

Xray also provides custom fields to allow more refined queries when searching for issues.

| JQL<br>Function | Issue<br>Type | Description                              | Example                                                    |
|-----------------|---------------|------------------------------------------|------------------------------------------------------------|
| Test Type       | Test          | The Test type: Manual; Cucumber; Generic | <pre>issuetype = 'Test'   and "Test Type" = "Manual"</pre> |

### TestRunSt Test This is a calculated custom field that provides the latest Test Run status based on the current "Test issuetype = 'Test' Run Status Version Strategy" option configured in the Xray administration. atus and TestRunStatus in ("FAIL", "ABORTED") <u>Syntax</u>: TestRunStatus = "[Group (version or TestPlan)] - [Status] environment:[environment]" issuetype = 'Test' Only the Status is mandatory; if only the status is provided, Xray will assume you are searching for the and TestRunStatus = "PASS" Xray will lookup for all Tests with Status in that particular version and environment. Read more about Status and environments. issue in testPlanTests ("TESTPLAN-123") (i) Test Run Status and TestRunStatus = "TESTPLAN-123 - PASS" The latest Test Run Status is calculated based on the latest final Test Run (i.e., latest finish date) or, in case there are no final Test Runs, the latest non-final Test Run (i.e., latest start date). Please see the custom fields preferences page. issue in testPlanTests ("TESTPLAN-123") For consistent results when searching for TestPlan results, filter with the testPlanTests and TestRunStatus = function. "TESTPLAN-123 - TODO" issuetype = 'Test' and TestRunStatus = "FAIL environment:Android" issuetype = 'Test' and TestRunStatus = "v3.0 - PASS environment: Android" issue in testPlanTests ("TESTPLAN-123")

and TestRunStatus =
"TESTPLAN-123 - PASS
environment:Android"

| Requireme<br>nt Status | Require<br>ment | This is a calculated custom field that provides the <b>requirement coverage status</b> .                                                                                                    | issuetype = 'New Feature'                                                     |
|------------------------|-----------------|----------------------------------------------------------------------------------------------------|-------------------------------------------------------------------------------|
| nt Status              | ment            | Possible status values are:                                                                                                    | and "Requirement<br>Status" = "OK"                                            |
|                        |                 | OK - All tests passed the requirement                                                                                                    | _                                                                             |
|                        |                 | NOK - At least one test failed                                                                                                    | issuetype = 'New Feature'                                                     |
|                        |                 | NOTRUN - At least one test did not run                                                                                                    | and "Requirement                                                              |
|                        |                 | UNCOVERED - The requirements is not associated with tests                                                                                                    | Status" in ("NOTRUN", "UNCOVERED")                                            |
|                        |                 | testTestExecutions                                                                                                    | _                                                                             |
|                        |                 |                                                                                                    | issuetype = 'New Feature'                                                     |
|                        |                 | Syntax: "Requirement Status" = "[Group (version or TestPlan)] - [Status] environment:[environment]"                                                                                                    | and "Requirement Status"                                                      |
|                        |                 | Only the <b>Status</b> is mandatory; if only the status is provided, Xray will assume you are searching for the latest execution                                                                                                    | = "v1.0 - OK"                                                                 |
|                        |                 | Xray will lookup for all Requirements with <b>Status</b> in that particular <b>version</b> and <b>environment</b> .                                                                                                    | issuetype = 'New Feature'                                                     |
|                        |                 | Read more about Status and environments.                                                                                                    | and "Requirement<br>Status" = "v1.0 - OK<br>environment:Android"              |
|                        |                 | Requirement Coverage  For more information, please check out our page dedicated to requirements coverage.  If the Requirements Coverage Strategy depends on the version, then you must also include the actual version name and the status when you do the search. The syntax: "[version name] - [status]" |                                                                               |
| Steps<br>Count         | Test            | The number of Steps in a Manual Test                                                                                                    | issuetype = 'Test' and "Steps Count" = 3                                      |
| Manual<br>Test Steps   | Test            | Find Tests by text present in the Manual Test Steps fields                                                                                                    | issuetype = 'Test'  and "Manual Test Steps" ~ "Login with user administrator" |

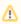

The Test Set Status and Test Plan Status custom fields, mentioned in Custom Fields, are not queryable.